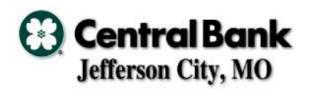

## Iowa Department of Natural Resources Hunting & Fishing Change Request

| Change Request                                                                                                    |                                                       |  |  |  |  |  |
|----------------------------------------------------------------------------------------------------|-------------------------------------------------------|--|--|--|--|--|
| Client Name: Iowa Dept. of Natural Resources                                                                                                    | ☐ Fix ☐ Enhancement                                   |  |  |  |  |  |
| Submitted By: Rich Smith                                                                                                    | <b>Date of Request: 10/28/2008</b>                    |  |  |  |  |  |
| CTB Project Manager: Darrell Shanks                                                                                                    | Project #: 2008-09                                    |  |  |  |  |  |
| ALS Project Manager: Joe Sitton                                                                                                    | Date Required: m/d/yyyy                               |  |  |  |  |  |
|                                                                                                    |                                                       |  |  |  |  |  |
| Subject of Change: DNR Training ELSI Integration                                                                                                    |                                                       |  |  |  |  |  |
| <b>Description of Proposed Change:</b> Please describe all changes to business rules, POS application, administration screens, reports, technical systems and other areas that would be affected by this change. Where necessary, please list any additional staff contact information. Reminder: Your input directly affects the results of the requested changes. Please provide as many details and examples as possible. |                                                       |  |  |  |  |  |
| Business Rules  Please state any changes to current business processes or specific                                                                                                    | c transaction requirements                            |  |  |  |  |  |
| IDNR has developed an internal Hunter Safety Training program that the                                                                                                    |                                                       |  |  |  |  |  |
| Customer file. They need to be able to search for existing customer re                                                                                                    | cords, create new customer records,                   |  |  |  |  |  |
| and obtain an IDNR# to link the customers safety certifications with the                                                                                                    | eir ELSI Customer record.                             |  |  |  |  |  |
|                                                                                                    |                                                       |  |  |  |  |  |
| See attached document for more information.                                                                                                    |                                                       |  |  |  |  |  |
|                                                                                                    |                                                       |  |  |  |  |  |
| POS Application                                                                                                    |                                                       |  |  |  |  |  |
| Please state any changes to POS applications such as new data prompts, change                                                                                                    | es in process flow, or changes in wording.            |  |  |  |  |  |
|                                                                                                    |                                                       |  |  |  |  |  |
|                                                                                                    |                                                       |  |  |  |  |  |
|                                                                                                    |                                                       |  |  |  |  |  |
|                                                                                                    |                                                       |  |  |  |  |  |
|                                                                                                    |                                                       |  |  |  |  |  |
| Administration Screens                                                                                                    |                                                       |  |  |  |  |  |
| Please state any changes to the Administration Screens such as new screens requir                                                                                                    | red, new data prompts or new field locations.         |  |  |  |  |  |
|                                                                                                    |                                                       |  |  |  |  |  |
|                                                                                                    |                                                       |  |  |  |  |  |
|                                                                                                    |                                                       |  |  |  |  |  |
| Percent                                                                                                    |                                                       |  |  |  |  |  |
| Reports  Please state any changes in reporting requirements such as new reports or changes to existing                                                                                                    | na ronarte. Plagga provida se much datail se naccibla |  |  |  |  |  |
| Please state any changes in reporting requirements such as new reports or changes to existing reports. Please provide as much detail as possible about the information to include in the reporting requirements.                                                                                                    |                                                       |  |  |  |  |  |
| , , ,                                                                                                    |                                                       |  |  |  |  |  |
|                                                                                                    |                                                       |  |  |  |  |  |
|                                                                                                    |                                                       |  |  |  |  |  |
|                                                                                                    |                                                       |  |  |  |  |  |
| Internet Application                                                                                                    |                                                       |  |  |  |  |  |
| Please state any internet processing changes re                                                                                                    | equired.                                              |  |  |  |  |  |
|                                                                                                    |                                                       |  |  |  |  |  |
|                                                                                                    |                                                       |  |  |  |  |  |
|                                                                                                    |                                                       |  |  |  |  |  |
|                                                                                                    |                                                       |  |  |  |  |  |
| Telephone Application                                                                                                    | rocuired                                              |  |  |  |  |  |
| Please state any telephone processing changes                                                                                                    | геципеа.                                              |  |  |  |  |  |
|                                                                                                    |                                                       |  |  |  |  |  |
|                                                                                                    |                                                       |  |  |  |  |  |
|                                                                                                    |                                                       |  |  |  |  |  |
|                                                                                                    |                                                       |  |  |  |  |  |
|                                                                                                    |                                                       |  |  |  |  |  |
| Network Communication System                                                                                                    | ns                                                    |  |  |  |  |  |

| Please state any technical changes required such as changes in networking (LAN / WAN) required.                                   |                        |                            |                             |                 |                       |                            |                                 |
|----------------------------------------------------------------------------------------------------|------------------------|----------------------------|-----------------------------|-----------------|-----------------------|----------------------------|---------------------------------|
|                                                                                                    |                        |                            |                             |                 |                       |                            |                                 |
|                                                                                                    |                        |                            |                             |                 |                       |                            |                                 |
|                                                                                                    |                        |                            |                             |                 |                       |                            |                                 |
|                                                                                                    |                        |                            |                             |                 |                       |                            |                                 |
|                                                                                                    |                        |                            |                             |                 |                       |                            |                                 |
|                                                                                                    |                        | 5' ' ' ' ' ' ' '           | Data In                     |                 |                       | 1.00                       |                                 |
|                                                                                                    |                        | Please state any data imp  | ort functions required inci | luding f        | ile specifications an | nd file sender if known.   |                                 |
|                                                                                                    |                        |                            |                             |                 |                       |                            |                                 |
|                                                                                                    |                        |                            |                             |                 |                       |                            |                                 |
|                                                                                                    |                        |                            |                             |                 |                       |                            |                                 |
|                                                                                                    |                        |                            |                             |                 |                       |                            |                                 |
|                                                                                                    |                        |                            |                             |                 |                       |                            |                                 |
|                                                                                                    | -                      |                            | Data Ex                     |                 |                       |                            |                                 |
|                                                                                                    | PI                     | ease state any data export | t functions required includ | ing tile        | specifications and i  | ile destinations if known. |                                 |
|                                                                                                    |                        |                            |                             |                 |                       |                            |                                 |
|                                                                                                    |                        |                            |                             |                 |                       |                            |                                 |
|                                                                                                    |                        |                            |                             |                 |                       |                            |                                 |
|                                                                                                    |                        |                            |                             |                 |                       |                            |                                 |
|                                                                                                    |                        |                            |                             |                 |                       |                            |                                 |
|                                                                                                    |                        | DI.                        | Secu                        |                 | oo in occurit         |                            |                                 |
|                                                                                                    |                        | Pleas                      | e state any other required  | cnang           | es in security acces  | SS.                        |                                 |
|                                                                                                    |                        |                            |                             |                 |                       |                            |                                 |
|                                                                                                    |                        |                            |                             |                 |                       |                            |                                 |
|                                                                                                    |                        |                            |                             |                 |                       |                            |                                 |
|                                                                                                    |                        |                            |                             |                 |                       |                            |                                 |
|                                                                                                    |                        |                            |                             |                 |                       |                            |                                 |
|                                                                                                    |                        | Dia                        | Batch Pro                   |                 |                       |                            |                                 |
| -                                                                                                    |                        | r ic                       | ease state any batch proc   | essiriy         | criariges required.   |                            |                                 |
|                                                                                                    |                        |                            |                             |                 |                       |                            |                                 |
|                                                                                                    |                        |                            |                             |                 |                       |                            |                                 |
|                                                                                                    |                        |                            |                             |                 |                       |                            |                                 |
|                                                                                                    |                        |                            |                             |                 |                       |                            |                                 |
| _                                                                                                    |                        |                            | Oth                         | or              |                       |                            |                                 |
|                                                                                                    |                        |                            | Please state any othe       |                 | ed changes            |                            |                                 |
|                                                                                                    |                        |                            | . rouge state any care      | · · · · · ·     | ou onangeor           |                            |                                 |
|                                                                                                    |                        |                            |                             |                 |                       |                            |                                 |
|                                                                                                    |                        |                            |                             |                 |                       |                            |                                 |
|                                                                                                    |                        |                            |                             |                 |                       |                            |                                 |
|                                                                                                    |                        |                            |                             |                 |                       |                            |                                 |
|                                                                                                    |                        |                            | Documentation               | on H            | ndates                |                            |                                 |
|                                                                                                    | Docion D               | ocument / Business F       |                             | <u> </u>        | Updates Admin         | Holp Scroops               |                                 |
|                                                                                                    |                        | de – POS                   | Vuico E                     | <u> </u>        | User Guide – A        |                            |                                 |
|                                                                                                    |                        | oe – POS<br>Order Filing   |                             | <u> </u>        | Osei Guide – A        | nullill                    |                                 |
|                                                                                                    | Change (               | Jidei Filling              |                             |                 |                       |                            |                                 |
|                                                                                                    |                        |                            |                             |                 |                       |                            |                                 |
|                                                                                                    |                        |                            |                             |                 |                       |                            |                                 |
|                                                                                                    |                        |                            | Preliminary                 | Est             | mate                  |                            |                                 |
| Preliminary Estimated Hours:                                                                                                    |                        |                            |                             |                 |                       |                            |                                 |
| (This is on                                                                                                    |                        | ed number of hours and is  |                             | final ac        | ceptance.)            |                            | NOTE:                           |
| ALS Estimated Hours: 0 Enter estimated                                                                                            |                        |                            |                             |                 |                       |                            |                                 |
|                                                                                                    |                        |                            |                             |                 | hours, tab or         |                            |                                 |
| Preliminary Estimated Cost: (This in only an estimated cost and is subject to review prior to final acceptance.)  Cost, and Total |                        |                            |                             |                 |                       |                            |                                 |
|                                                                                                    |                        | PROJECT #                  | HOURS                       |                 | RATE                  | COST                       | Cost, and Total<br>Cost fields. |
|                                                                                                    | ALS 0 \$150.00 \$0.00  |                            |                             | F9 to calculate |                       |                            |                                 |
| CTB 80 \$165.00 \$13,200.00 each field.                                                                                           |                        |                            |                             |                 |                       |                            |                                 |
|                                                                                                    | TOTAL COST \$13,200.00 |                            |                             |                 |                       |                            |                                 |

CTB and CTS management approval is required for all preliminary estimates in excess of \$5,000.00.

This estimate is valid for 90 days. After 90 days, Central Bank reserves the right to issue a new cost estimate.

Preliminary Client Acceptance

Date:

| Change Order Documentation                                                                                                    |  |  |  |  |  |
|----------------------------------------------------------------------------------------------------|--|--|--|--|--|
| CTB Notes / Issues / Questions                                                                                                    |  |  |  |  |  |
| This would be charged at the new contracted rate of \$165.00/hr                                                                                                    |  |  |  |  |  |
| Kevin's Estimate: I think we will have about 80 hours. 10 hours documentation. 70 hours coding. This may be a framework thing also.                                                |  |  |  |  |  |
| What other documentation do you need for this? I know I didn't want to save anything out to Jira because you may 'alter' the final price.                                          |  |  |  |  |  |
| <ol> <li>The update customer method may need to change to handle only having the updated fields coming in the request.</li> <li>We would also have some searches to do.</li> </ol> |  |  |  |  |  |
| I think this should be pretty close for this.                                                                                                    |  |  |  |  |  |
| CTS Notes / Issues / Questions                                                                                                    |  |  |  |  |  |
|                                                                                                    |  |  |  |  |  |
| ALS Notes / Issues / Questions                                                                                                    |  |  |  |  |  |
|                                                                                                    |  |  |  |  |  |

| Final Estimate |                                                                                                    |                                                                                                    |       |            |  |       |      |                                  |
|----------------|----------------------------------------------------------------------------------------------------|----------------------------------------------------------------------------------------------------|-------|------------|--|-------|------|----------------------------------|
|                | Final Estimated Ho                                                                                                    | inal Estimated Hours: (This is only an estimated number of hours and could vary by plus or minus 20%.) |       |            |  |       |      |                                  |
|                | ALS                                                                                                    | <b>Estimated Hours:</b>                                                                                | 0     |            |  |       |      | NOTE:                            |
|                | СТВ                                                                                                    | Estimated Hours:                                                                                       | 0     |            |  |       |      | Enter estimated                  |
|                |                                                                                                    |                                                                                                    |       |            |  |       |      | hours, tab or<br>click in Hours, |
|                |                                                                                                    | PROJECT #                                                                                              | HOURS | RATE       |  | C     | OST  | Cost, and Total                  |
|                | ALS                                                                                                    |                                                                                                    | 0     | \$150.00   |  | \$    | 0.00 | Cost fields.                     |
|                | СТВ                                                                                                    |                                                                                                    | 0     | \$150.00   |  | \$    | 0.00 | F9 to calculate                  |
|                |                                                                                                    |                                                                                                    |       | TOTAL COST |  | \$    | 0.00 | each field.                      |
|                | CTB and CTS management approval is required for all preliminary estimates in excess of \$5,000.00.  This estimate is valid for 90 days. After 90 days, Central Bank reserves the right to issue a new cost estimate. |                                                                                                    |       |            |  |       |      |                                  |
|                | CTS Manageme                                                                                                    | ent                                                                                                    |       |            |  | Date: |      |                                  |
|                | Approval:                                                                                                    | n m 4                                                                                                  |       |            |  |       |      |                                  |
|                | CTB Management Approval:                                                                                                    |                                                                                                    |       |            |  | Date: |      |                                  |
|                | Final Client                                                                                                    |                                                                                                    |       |            |  |       |      |                                  |
|                | Acceptance                                                                                                    |                                                                                                    |       |            |  | Date: |      |                                  |

NOTE: Estimates are valid for 90 days from the date of request

Page 3 of 3 Date Modified: March 20, 2003